Załącznik nr. 5 do Zarządzenia Nr. 25/12/2023 Prezydenta Miasta Leszna z dnia 14.12.2023

## **Instrukcja wypełniania rozliczenia z poniesionych nakładów**

1. Informacje ogólne. W polu 1.1 należy wpisać numer umowy o dofinansowanie. Umowa zostaje zawarta z wnioskodawcą po złożeniu kompletnego wniosku i pozytywnej weryfikacji po stronie Urzędu Miasta Leszna. Pola 1.2-1.4 należy uzupełnić podając dane wnioskującego. Jeżeli adres zamieszkania jest tożsamy z adresem realizacji zadania, w polu 1.4 należy wpisać "j.w"

W polu 1.5 należy zaznaczyć lub wykreślić poziom dofinansowania, do którego wnioskodawca został zakalikowany zgodnie z umową o dofinansowanie

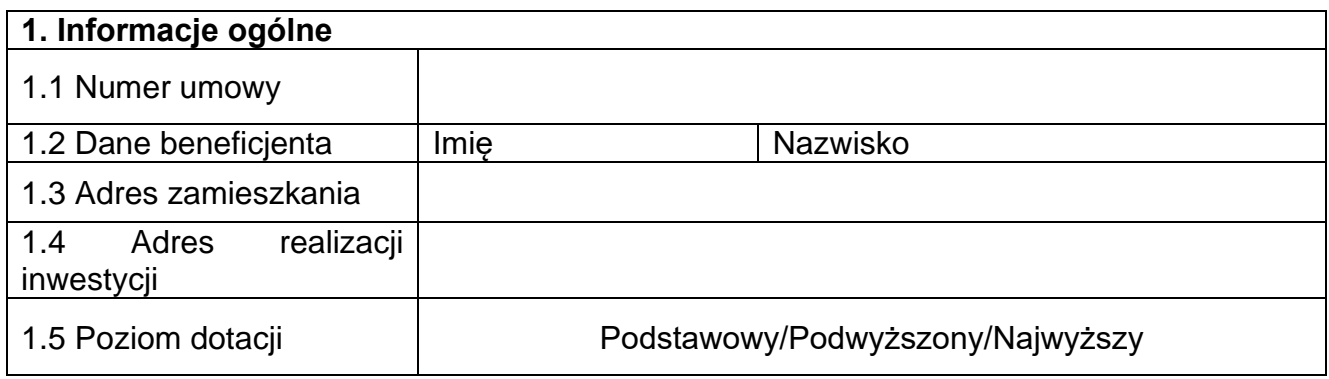

2. Zakres wykonanej inwestycji. Z pól 2.1-2.6 należy wybrać jedno realizowane przedsięwzięcie, które jest zgodne z umową o dofinansowanie podpisaną przez wnioskodawcę.

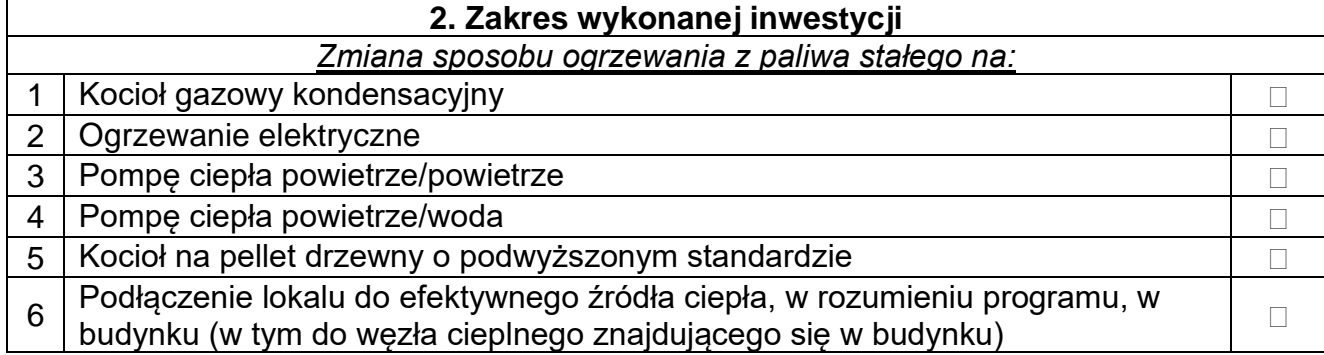

3. Z pól 2.7-2.11 wnioskodawca ma możliwość wyboru inwestycji dodatkowych wykonanych w lokalu objętym dofinansowaniem. W zależności od wybranych inwestycji dodatkowych liczba i rodzaj niezbędnych załączników może ulec zmianie.

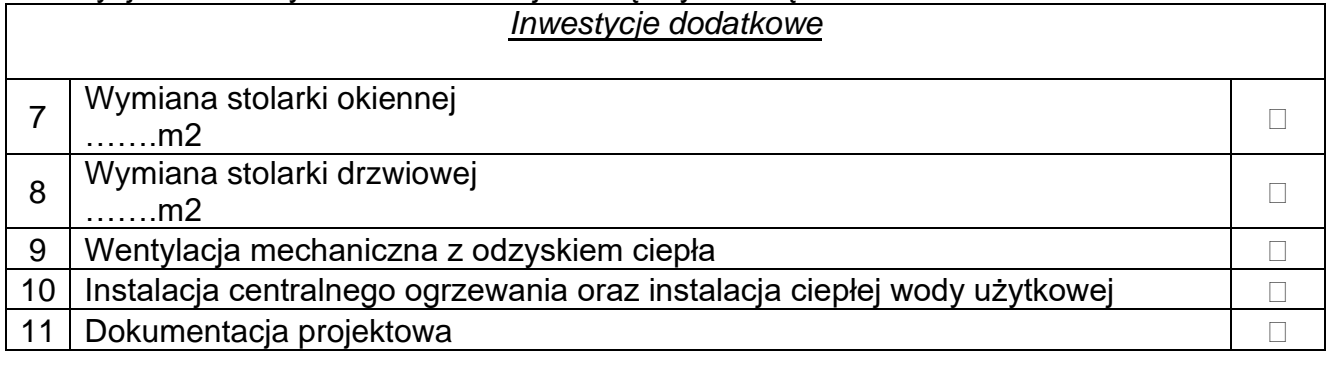

4.W zestawieniu poniesionych kosztów w polach od 1 -7 należy wpisać faktury lub inne rachunki/dokumenty księgowe świadczące o poniesionych kosztach. W przypadku posiadania większej ilości rachunków/faktur do rozliczenia należy dołączyć dodatkowy załącznik, w którym wymienione zostaną rachunki/faktury, które nie zmieściły się w tabeli 3

5. W polu kategoria należy wpisać zakres, którego dotyczy dana faktura. Można wykorzystać inwestycje wymienione w pkt. 2 rozliczenia do wpisania w kategorii.

6. W polu 3.2 "Łączna kwota wynikająca z przedłożonych dokumentów należy zsumować pola 1-7.

7. W polu 3.3 należy wybrać intensywność dofinansowania zgodnie z podpisaną umową o dofinansowanie i wybranym poziomem dofinasowania.

8. W polu 3.4 wnioskowana kwota dotacji do wypłaty należy dokonać wyliczenia zgodnie ze wzorem:

## **Kwota kosztu kwalifikowanego X % zgodny z poziomem dofinansowania = Wnioskowana kwota do wypłaty**

np.

Wnioskodawca został zaklasyfikowany do poziomu podstawowego dofinansowania a łączna kwota wszystkich kosztów kwalifikowanych wyniosła 15 000 zł. W związku z tym intensywność dofinansowania wynosi 35% (poziom podstawowy) a maksymalna kwota wynosi 17 500 zł.

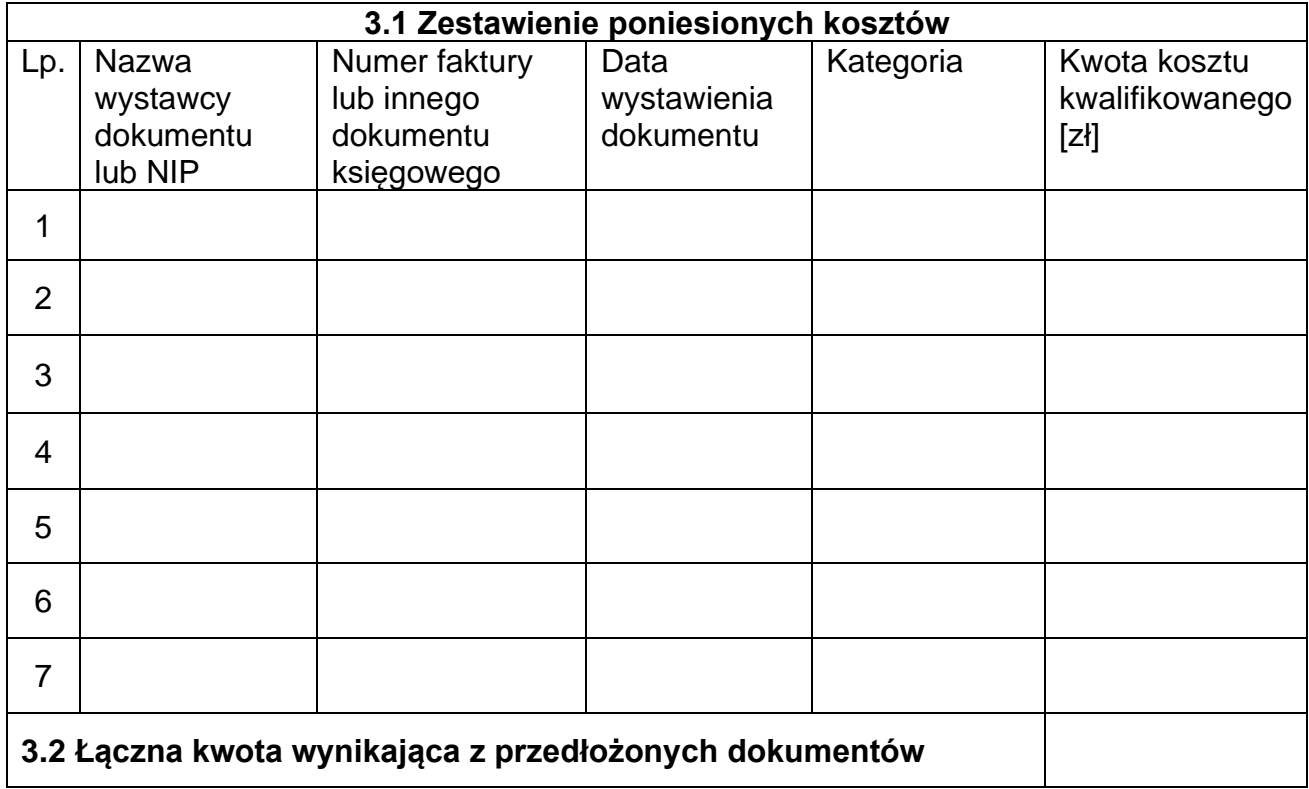

## **15 000 zł X 0,35 = 5250 zł**

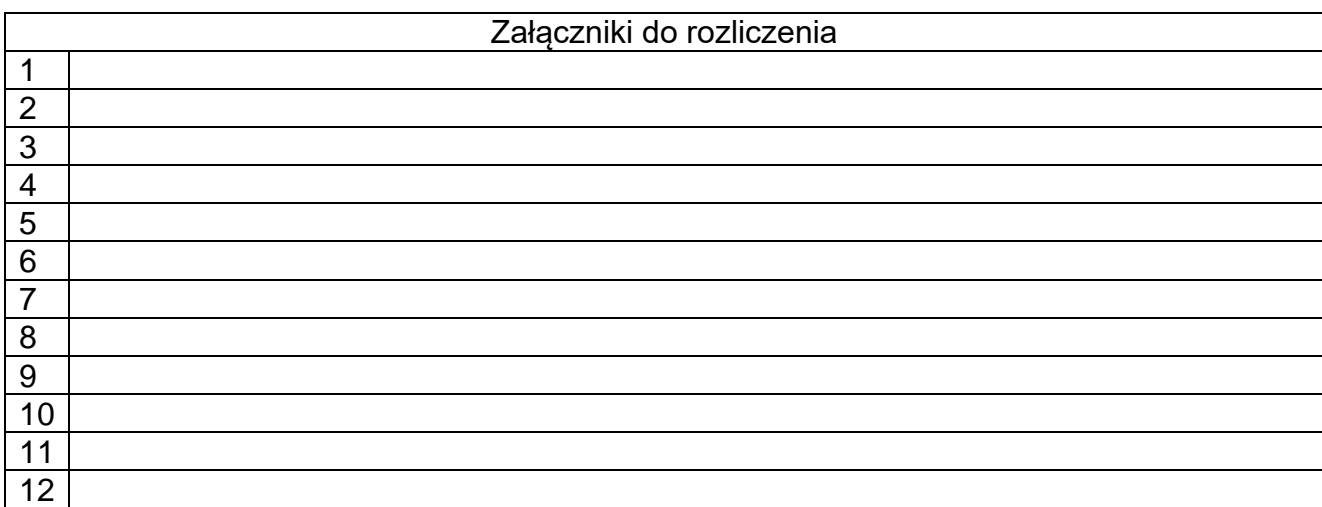

9. W tabeli 4 "Załączniki do rozliczenia" dołączane załączniki. Wykaz wymaganych załączników został określony w Umowie o dofinansowanie. W zależności od zakresu przeprowadzanych prac mogą się różnić.

9.1 W przypadku zmiany sposobu ogrzewania na kocioł gazowy kondensacyjny do rozliczenia należy dołączyć:

- Dokumenty księgowe świadczące o poniesionych kosztach,
- kartę katalogową montowanego urządzenia,
- etykietę energetyczną,
- deklarację zgodności CE produktu,
- zdjęcie tabliczki znamionowej,
- kartę gwarancyjną wraz z informacją o pierwszym, serwisowym uruchomieniem urządzenia,
- umowę z gazowniom,
- oświadczenie wykonawcy o wykonaniu inwestycji zgodnie z przepisami prawa budowlanego stanowiące załącznik 6 do regulaminu,
- powykonawczą opinię kominiarską,
- protokół z próby szczelności instalacji gazowej,
- potwierdzenie montażu licznika gazowego,
- dokument potwierdzający złomowanie pieca lub dokument potwierdzający dokonania rozbiórki pieców kaflowych,
- Pozwolenie na budowę/zgłoszenie robót budowlanych.

9.2 W przypadku zmiany ogrzewania na ogrzewanie elektryczne lub pompę ciepła należy dołączyć:

- dokumenty księgowe świadczące o poniesionych kosztach
- karty katalogowe montowanych urządzeń,
- umowę z dostawcą medium grzewczego (prąd)
- oświadczenie wykonawcy o wykonaniu inwestycji zgodnie z przepisami prawa budowlanego stanowiące załącznik 6 do regulaminu,
- dokument potwierdzający złomowanie pieca lub dokument potwierdzający dokonania rozbiórki pieców kaflowych
- etykietę energetyczną (o ile dotyczy)
- deklarację zgodności CE produktu (o ile dotyczy)
- zdiecie tabliczki znamionowej (o ile dotyczy)
- karte gwarancyjną wraz z informacją o pierwszym, serwisowym uruchomieniem urządzenia (o ile dotyczy).

9.3 W przypadku zmiany sposobu ogrzewania na kocioł na pellet drzewny o podwyższonym standardzie należy dołączyć:

- dokumenty księgowe świadczące o poniesionych kosztach
- kartę katalogową montowanego urządzenia,
- etykietę energetyczną,
- deklarację zgodności CE produktu,
- zdjęcie tabliczki znamionowej,
- kartę gwarancyjną wraz z informacją o pierwszym, serwisowym uruchomieniem urządzenia,
- oświadczenie wykonawcy o wykonaniu inwestycji zgodnie z przepisami prawa budowlanego stanowiące załącznik 6 do regulaminu,
- powykonawczą opinię kominiarską,
- dokument potwierdzający złomowanie pieca lub dokument potwierdzający dokonania rozbiórki pieców kaflowych.

9.4 W przypadku podłączenia lokalu do efektywnego źródła ciepła należy dołączyć:

- dokumenty księgowe świadczące o poniesionych kosztach
- umowę z dostawcą medium grzewczego (MPEC/Spółdzielnia/Wspólnota)
- oświadczenie wykonawcy o wykonaniu inwestycji zgodnie z przepisami prawa budowlanego stanowiące załącznik 6 do regulaminu,
- dokument potwierdzający złomowanie pieca lub dokument potwierdzający dokonania rozbiórki pieców kaflowych.

9.5 W przypadku zadania dodatkowego – wymiana stolarki drzwiowej, wymiana stolarki okiennej do rozliczenia należy dołączyć:

- dokumenty księgowe świadczące o poniesionych kosztach
- karty katalogowe lub inne dokumenty świadczące o spełnieniu wymagań technicznych WT2021

•

9.6 W przypadku pozostałych przedsięwzięć należy dołączyć:

- dokumenty księgowe świadczące o poniesionych kosztach
- oświadczenie wykonawcy o wykonanych pracach

10. W przypadku większej liczby załączników niż miejsca w tabeli 4. do rozliczenia należy dołączyć spis załączników, które nie zmieściły się w tabeli 4.